## CORRIGE CONTRÔLE CONTINU SUJET D L1-ECO

Novembre 2013

## **1 EXERCICE-1(2 points)**

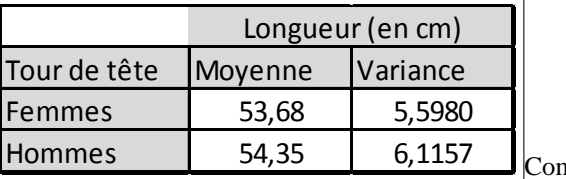

mparer la dispersion de ces deux séries.

On calcule les coefficients de variation :  $CV(x) = \frac{\sigma(x)}{\overline{x}}$  $\sqrt{5.598}$  $\frac{\sqrt{5.598}}{53.68} = 4.41 \times 10^{-2}$  et  $CV(y) = \frac{\sigma(y)}{\overline{y}} =$  $\sqrt{6.1157}$  $\frac{34.35}{54.35} = 4.$  $55 \times 10^{-2}$ c'est donc la série concernant le tour de la tête des hommes qui est la plus dispersée.

## **2 EXERCICE-2 (3 points)**

- 1. Il s'agit d'un caractère quantitatif discret.
- 2. Le mode est 38, c'est la modalité d'effectif maximal.
- 3. Pour la médiane, on regarde d'abord si l'effectif est pair ou impair ; l'effectif total est de 100001;il est impair.Il y a donc une médiane, le terme central, donc de rang 50001,qui d'après les effectifs cumulés croissants vaut 38. 50% des femmes ont une pointure inférieure ou égal à 38.

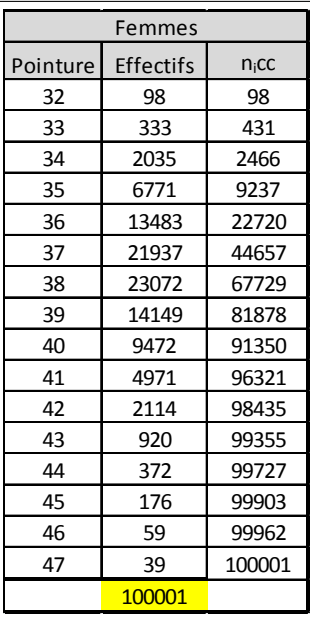

## **3 EXERCICE-3(15 points)**

4.

On considère la série suivant concernant la fréquence des contrats d'assurance en cas de vie, en fonction de l'âge, en France, en 2010.  $2^{2}$ 

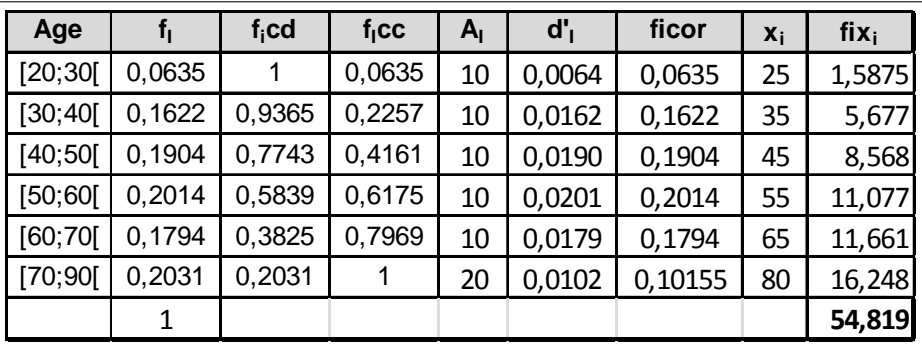

1. Cf tableau.

- 2.  $41.61\%$  des individus ont moins de 50 ans puis  $77.43\%$  ont plus de 40 ans.
- 3. La classe modale est la classe de plus grande densité, car les amplitudes ne sont pas toutes égales, c'est la classe [50; 60 [et le mode de cette série est dans cette classe. On note :  $\begin{cases} x_1 = 50 \text{ et } x_2 = 60 \\ h = 0.2014; h_1 = 0.1904 \text{ et } h_2 = 0.1794 \end{cases}$  ce qui donne :  $k_1 = h - h_1 = 0.011$  et  $k_2 = h - h_2 = 0.022$ , soit  $M_O = \frac{k_2 x_1 + k_2 x_2}{k_1 + k_2}$  $\frac{x_1 + k_2 x_2}{k_1 + k_2} = \frac{0.022 * 50 + 0.011 * 60}{0.022 + 0.011}$  $\frac{1}{0.022 + 0.011 + 0.0011} = 53.$ 33ans.

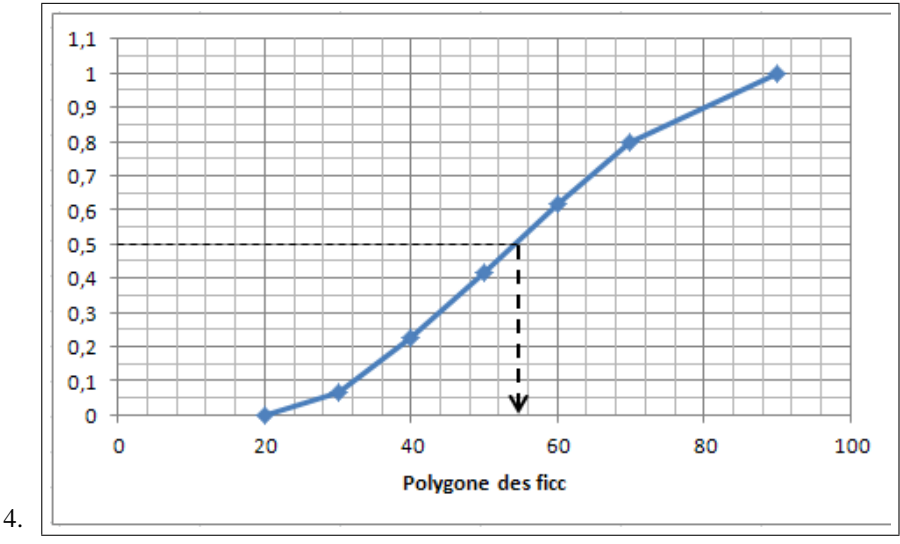

Graphiquement, on peut estimer la médiane à 54.

- 5. On localise le premier décile dans la classe [30; 40[ ;à l'aide des fréquences cumulées croissantes, puis on effectue une interpolation linéaire : alignement des trois points  $A(30; 6.35)$ ,  $B(40; 22.57)$  et  $M(d_1; 10)$  donne  $:\frac{22.57-6.35}{40,0.30}$  $\frac{.57 - 6.35}{40 - 30} = \frac{10 - 6.35}{d_1 - 30}$  $rac{0-6.35}{d_1-30}$ soit  $d_1 = \frac{10-6.35}{22.57-6.3}$  $\frac{120 - 600}{22.57 - 6.35}$  \* 10 + 30 = 32. 25 ans ; 10% des individus ont un âge inférieur ou égal à 32: 25ans.
- 6. En utilisant la formule :  $\overline{x} = \sum f_i x_i$ , le tableau statistique donne :  $\overline{x} = 54.82$  ans.
- 7. 25% des individus ont un âge inférieur ou égal à 41:28 ans et 75% des individus ont un âge inférieur ou égal à 67:39 ans.Le coefficient de Yule est :  $C_Y = \frac{Q_1 + Q_3 - 2Q_2}{Q_1 - Q_2}$  $\frac{+Q_3 - 2Q_2}{Q_3 - Q_1} = \frac{41.28 + 67.39 - 2 * 54.17}{67.39 - 41.28}$  $\frac{67.39 - 2 * 04.11}{67.39 - 41.28} = 1.26 \times 10^{-2}$ ; ce coefficient est positif, il traduit une série asymétrique étalée à droite.
- 8.  $V(x) = \sum f_i x_i^2 \overline{x}^2$  et l'écart-type est donné par :  $\sigma(x) = \sqrt{V(x)}$ . On obtient :  $V(x) = 285.75$  et  $\sigma(x) = 16.90$ . 9.  $\bar{x} - 2\sigma(x) = 54.82 - 2 * 16.90 = 21.02$  et  $\bar{x} + 2\sigma(x) = 54.82 + 2 * 16.90 = 88.62$

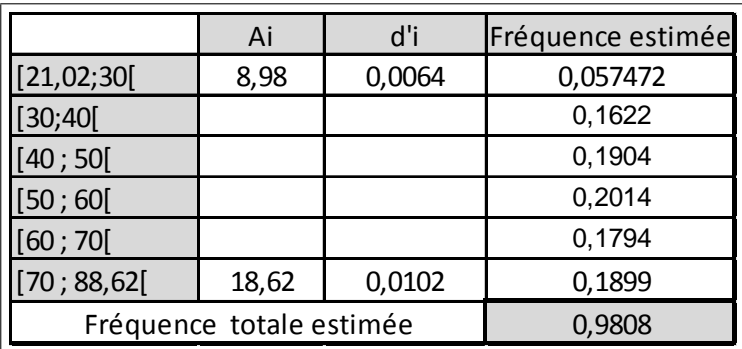